# API Time and Attendance Training

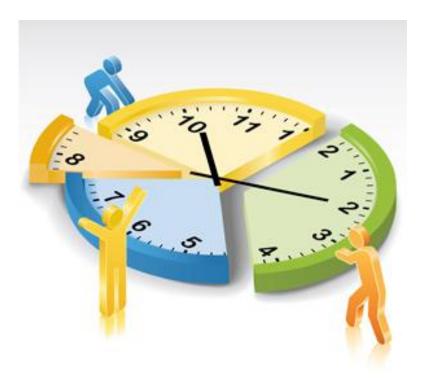

**EMPLOYEE** 

### API LOGIN/QUICK BADGE IN

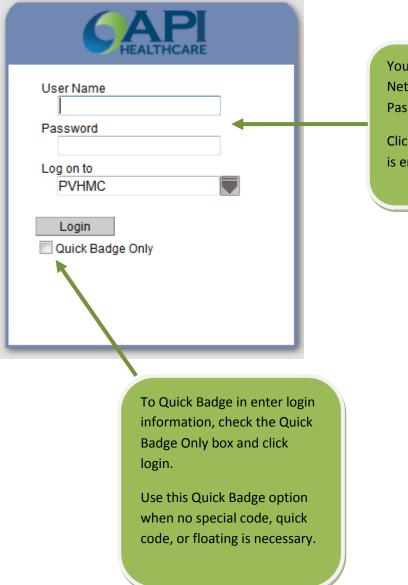

Your login is your current Network User Name and Password.

Click login after information is entered.

### HOME SCREEN

| Home Quick Badge Employee Reports Actions He                         | p Log Out                                                                                                    |                                                               |
|----------------------------------------------------------------------|----------------------------------------------------------------------------------------------------|---------------------------------------------------------------|
| Good Murning, Melinda                                                |                                                                                                    |                                                               |
| My Announcements                                                     |                                                                                                    |                                                               |
| Announcements do not exist.                                          |                                                                                                    |                                                               |
| My Unread Messages (4                                                |                                                                                                    | <b>▼</b>                                                      |
| My Transaction Requests (h                                           |                                                                                                    | ¥                                                             |
| My Calendar - Month View My Bookmarks                                |                                                                                                    |                                                               |
| The green background<br>behind the section icon<br>indicates you are | The bars across the screen are cards.                                                                                                    | The red arrows on the far right of the cards                  |
| currently viewing the<br><u>Home</u> section.                        |                                                                                                    | are details buttons.<br>Open to view details of<br>that card. |
|                                                                      | My Announcements – special Hospital announcements<br>My Unread Messages – view personal messages<br>My Transaction Requests – all transactions you have requested<br>My Calendar/Month View – calendar view of your time<br>My Bookmarks – displays any quick links set up |                                                               |
|                                                                      |                                                                                                    |                                                               |

### QUICK BADGE SCREEN

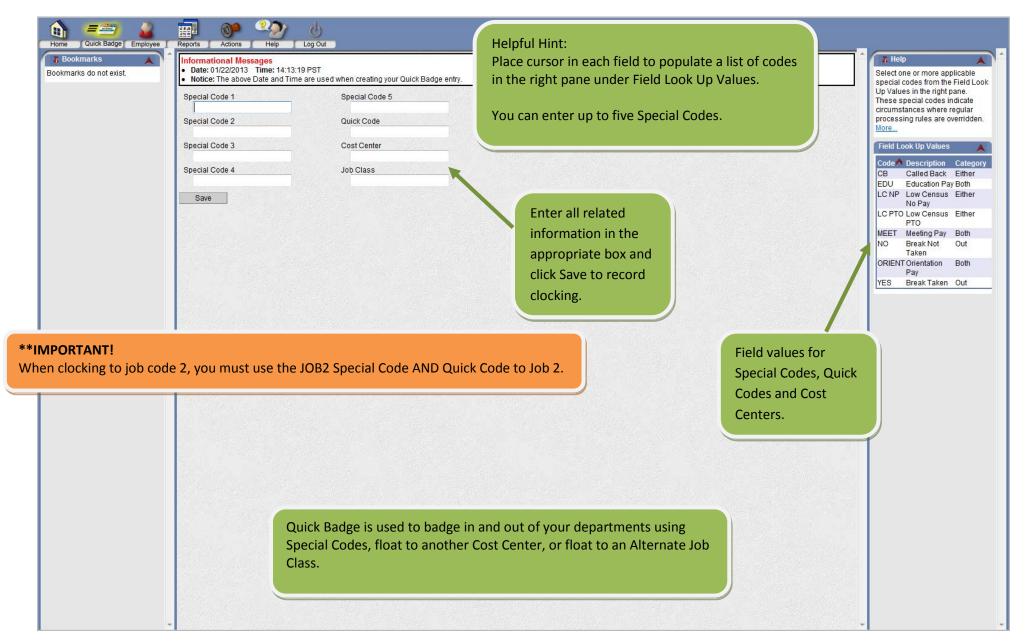

# EMPLOYEE SCREEN (TIME CARD SCREEN)

| oyee Navigator        |                                                          |       |          |                |               |              |                                           |                                                                                                    |                  |           |                                    |                  |       |              |  |
|-----------------------|----------------------------------------------------------|-------|----------|----------------|---------------|--------------|-------------------------------------------|----------------------------------------------------------------------------------------------------|------------------|-----------|------------------------------------|------------------|-------|--------------|--|
|                       | Transactions (List)                                      |       |          |                |               |              |                                           |                                                                                                    |                  |           |                                    |                  |       |              |  |
| elinda                | Transactions                                             | i     | Date A   | /04/2012       | Time<br>07:32 |              | Hours<br>0.00                             | Code                                                                                                    | Cost Ce<br>8480  | nter      |                                    | Job Clas<br>5043 | s     |              |  |
| d:<br>12 - 11/17/2012 |                                                          | -     |          | /04/2012       | 12:16         |              | 0.00                                      |                                                                                                    | 0400             |           |                                    | 5043             |       |              |  |
|                       |                                                          | i     |          | /04/2012       | 12:58         |              | 0.00                                      | Your Clocki                                                                                                    | ngs and Ca       | alenda    | ars                                | 5043             |       |              |  |
| tion List Items 🛛 💙   |                                                          |       |          | /04/2012       | 16:29         |              | 0.00                                      | are listed ir                                                                                                    | the Trans        | actio     | n                                  | 5043             |       |              |  |
| tion List Actions     |                                                          |       |          | V2012          | 07:44         |              | 0.00                                      |                                                                                                    |                  | actio     |                                    | 5043             |       | ,            |  |
| lete Selected         | You can view the current p                               | ay    |          | 2012           | 12:48         |              | 0.00                                      | List.                                                                                                    |                  |           |                                    | 5043             |       | ,            |  |
| e Favorites 🛛 🔺       | period, one prior pay perio                              | d, oi | the      | /2012          | 13:21         |              | 0.00                                      | ~~~~~                                                                                                    | 8480             |           |                                    | 5043             |       | ,            |  |
| ndar Add Clocking     | following pay period by cli                              |       |          | /2012          | 16:17         |              | 0.00                                      | ~~~~~                                                                                                    | 8480             |           |                                    | 5043             |       | ۲            |  |
| vloyee Sign Off       |                                                          |       | , 011    | 7/2012         | 07:33         |              | 0.00                                      | ~~~~~                                                                                                    | 8480             |           |                                    | 5043             |       | Y            |  |
|                       | the Pay Period drop down.                                |       |          | 7/2012         | 12:00         |              | 0.00                                      | ~~~~~                                                                                                    | 8480             |           |                                    | 5043             |       | ۲            |  |
| e Actions 🛛 🔺         |                                                          |       |          | 7/2012         | 12:30         |              | 0.00                                      | ~~~~~                                                                                                    | 8480             |           |                                    | 5043             |       | ,            |  |
| e Sections            | TUO                                                      | i     | Wed 11   | 1/07/2012      | 16:14         |              | 0.00                                      | ~~~~                                                                                                    | 8480             |           |                                    | 5043             |       | ۲            |  |
| al                    | IN IN                                                    | i     | Fri 11/0 | 9/2012         | 07:35         |              | 0.00                                      | ~~~~~                                                                                                    | 8480             |           |                                    | 5043             |       | 1            |  |
| e Card Report         | 🔲 ол 🚹                                                   | i     | Fri 11/0 | 9/2012         | 11:10         |              | 0.00                                      | ~~~~                                                                                                    | 8480             |           |                                    | 5043             |       |              |  |
| ting Schedules        | IN IN                                                    | i     | Fri 11/0 | 9/2012         | 12:01         |              | 0.00                                      | ~~~~~                                                                                                    | 8480             |           |                                    | 5043             |       | ```          |  |
| rks 🔺                 | OUT                                                      | i     | Fri 11/0 | 9/2012         | 16:22         |              | 0.00                                      | ~~~~~                                                                                                    | 8480             |           |                                    | 5043             |       | `            |  |
| rs do not exist.      | IN IN                                                    | i     | Sat 11/  | 10/2012        | 07:34         |              | 0.00                                      | ~~~~~                                                                                                    | 8480             |           |                                    | 5043             |       | ```          |  |
| 1                     |                                                          | i     | Sat 11/  | 10/2012        | 12:13         |              | 0.00                                      | ~~~~~                                                                                                    | 8480             |           |                                    | 5043             |       | `            |  |
|                       | <b>A</b>                                                 |       |          |                |               | -            |                                           |                                                                                                    |                  |           |                                    |                  |       |              |  |
|                       | Exceptions                                               |       |          |                |               | ¥            | Pay D                                     | istributions (Daily Hour                                                                                                    | s) AH: 0.00 Tota | al: 73.67 |                                    |                  |       |              |  |
| he                    | Notes                                                    |       |          |                |               | ¥            | Cost                                      | Center 8480 Job Clas                                                                                                    | s 5043           |           |                                    |                  |       |              |  |
| ployee                | Benefit Balances                                         |       |          |                |               | ¥            | we                                        | ek <u>1</u> Week <u>2</u>                                                                                                    |                  |           |                                    |                  |       |              |  |
| vigator               | Employee General Information                             |       |          |                |               | ¥            |                                           |                                                                                                    | Su Mo            | Tu        | We                                 | Th Fr            | Sa    | Totals       |  |
|                       | Labor Distributions                                      |       |          |                |               | V            | REG                                       |                                                                                                    | 8.00             | 8.00      | 8.00                               | 7.94             | 6.90  | 38.84        |  |
| tion you will         | Auto Labor Distributions                                 |       |          |                |               | $\mathbf{v}$ | OT1                                       | 2<br>•το1 <sup>Σ</sup>                                                                                                    | 0.25             |           | 0.18                               | 0.06             | 1.10  | 0.43<br>1.16 |  |
| able to               |                                                          | 2.2.  |          |                |               |              | PLF                                       | 1014                                                                                                    |                  |           |                                    | 0.00             | 1.10  | 1.10         |  |
| ess your              |                                                          |       |          |                |               |              | Tota                                      | I Worked                                                                                                    | 8.25             | 8.00      | 8.18                               | 8.00             | 8.00  | 40.43        |  |
| sonal                 | Click on the red arrow to                                | the r | ight of  | f the card tit | tle to open   |              |                                           |                                                                                                    |                  | 011.1     |                                    |                  |       |              |  |
|                       | and view Exceptions and                                  | Rene  | fit Bal  | ances          | · ·           |              |                                           |                                                                                                    |                  |           |                                    | e red arro       |       |              |  |
| ormation              | and view Exceptions and Benefit Balances.                |       |          |                |               |              | Σ = Accumulates toward worked hours       |                                                                                                    |                  |           | view your Pay Distribution for the |                  |       |              |  |
| arding your           | <b>NOTE:</b> Exceptions can prevent you from being paid! |       |          |                |               |              | Pay Distributions (Actual Hours) AH: 0.00 |                                                                                                    |                  |           | current pay period, an hourly and  |                  |       |              |  |
| e.                    |                                                          |       |          |                |               |              |                                           | )istributions (Overtime                                                                                                    |                  |           |                                    |                  |       |              |  |
| <b>.</b>              |                                                          |       |          |                |               |              |                                           | and the second second sec |                  | wee       | kiy brea                           | akdown           | ornou | rs.          |  |

# EMPLOYEE SCREEN (TIME CARD SCREEN) CONTNUED...

# How to request a clocking...

|                                                                                                    |                                                                                                    | General Attendance+                                                                                                    |                                                                                                    |                                                                                                    |
|----------------------------------------------------------------------------------------------------|----------------------------------------------------------------------------------------------------|----------------------------------------------------------------------------------------------------|----------------------------------------------------------------------------------------------------|----------------------------------------------------------------------------------------------------|
| Employee Navigator Employee: Name: Melinda Pay Period: 11/04/2012 - 11/17/2012 Transaction List Items Transaction List Actions Delete Selected Employee Favorites Add Calendar Add Clocking Employee Sign Off Monthly View TCS                                                                                        | Under Employee Favorites,<br>click Add Calendar to request<br>a calendar day or click Add<br>Clocking to request a missed<br>clock time. | General Attendance+<br>Date*<br>Date*<br>Time*<br>Transaction Order<br>Special Code 1*<br>~<br>Special Code 2*<br>~<br>Special Code 2*<br>~<br>Special Code 3*<br>~<br>Special Code 4*<br>~<br>Special Code 5*<br>~<br>Lunch Length (Hours)<br>M<br>Override Code<br>Prompt Time<br>Requested Reason | Prompt Hours<br>Quick Code<br>Company<br>Cost Center<br>Unit<br>Position<br>Job Class<br>Rate<br>Device Number<br>€<br>User Shift Answer | Enter the date of the<br>clock, the time of the<br>clock, special code, if<br>any, and the reason<br>you are requesting the<br>clock (i.e. missed<br>clock).<br>Click Save to send the<br>request. |
| Monthly View       TCS         Employee Actions       Image: Constraint of the sections         General       Image: Constraint of the sections         Time Card Report       Rotating Schedules         Bookmarks       Image: Constraint of the sections         Bookmarks       Image: Constraint of the sections | How to request a calendar<br>General Attendance+<br>Date*<br>Pay Code*<br>Time<br>Compa                                                  | Code                                                                                                    | Enter date, pay code, time<br>and hours with the reason                                                                                  |                                                                                                    |
|                                                                                                    | Hours/Units Cost Ce<br>Amount (Dollars) Unit<br>Lunch Length (Hours) Position<br>Override Code Job Cla<br>Device<br>Requested Reason     | n                                                                                                    | you are requesting the<br>calendar day.<br>Click Save to send the                                                                        |                                                                                                    |
|                                                                                                    | Save                                                                                                    | <b>v</b>                                                                                                    |                                                                                                    |                                                                                                    |

### **EMPLOYEE SCREEN (TIME CARD SCREEN) CONTNUED...**

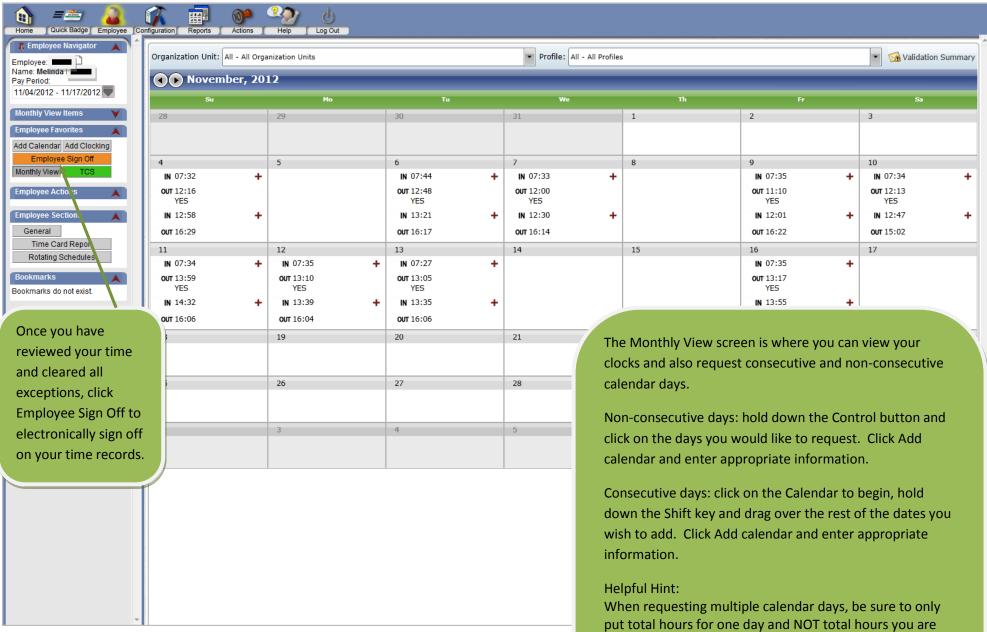

requesting off.